# **CS 370: INTRODUCTION TO SECURITY 05.18: ADVANCED WEB SECURITY III**

Tu/Th 4:00 – 5:50 PM

#### Sanghyun Hong

sanghyun.hong@oregonstate.edu

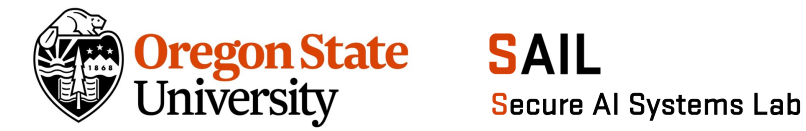

# **TOPICS FOR TODAY**

- Advanced web security
	- − CSRF (Cross-Site Request Forgery)
		-
		-
		- CSRF attacks
		- Defenses (and their potential weaknesses)
	- − UI attacks
		- Clickjacking
		- Phishing
		- 2FA (and their potential weaknesses)

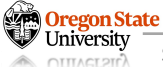

#### **SECURITY RISKS ON THE INTERNET**

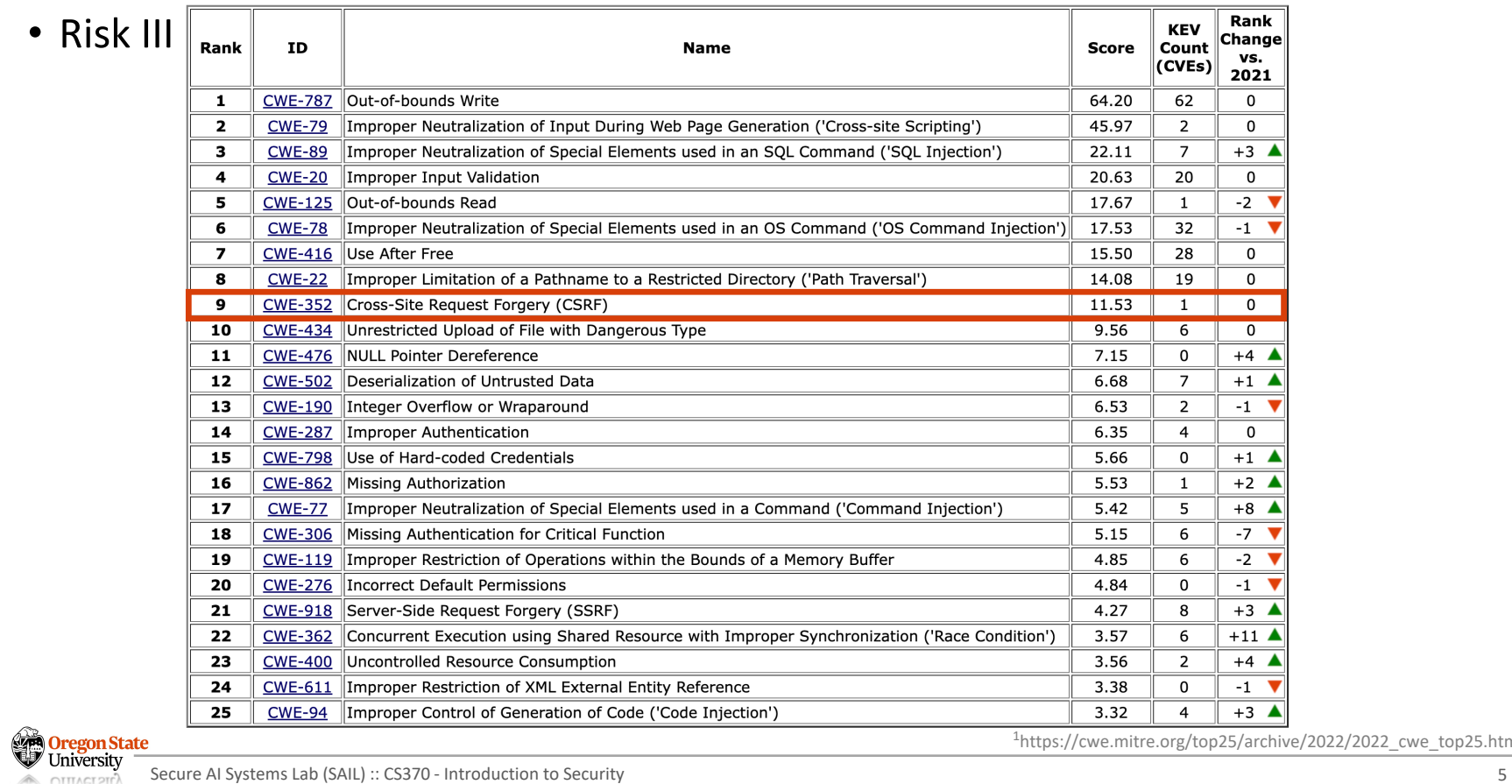

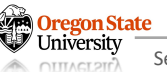

1https://cwe.mitre.org/top25/archive/2022/2022\_cwe\_top25.html

- CSRF (one-click attack or session riding)
	- − Make legitimate users to send malicious requests to the server
		- The attacker impersonates a legitimate user
		- The user's browser will automatically attach (malicious) cookies (It exploits the cookie-based authentication mechanism)

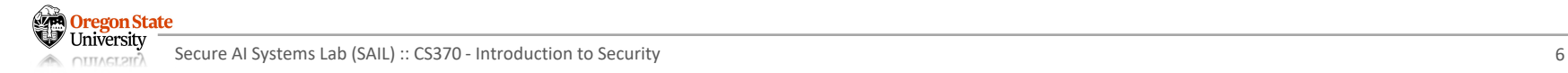

- CSRF (one-click attack or session riding)
	- − Attack Illustration
		- A user authenticates to the server
		- The attacker tricks the user into making a malicious request
		- The server accepts the malicious request from the legitimate user
		- The server is the target!

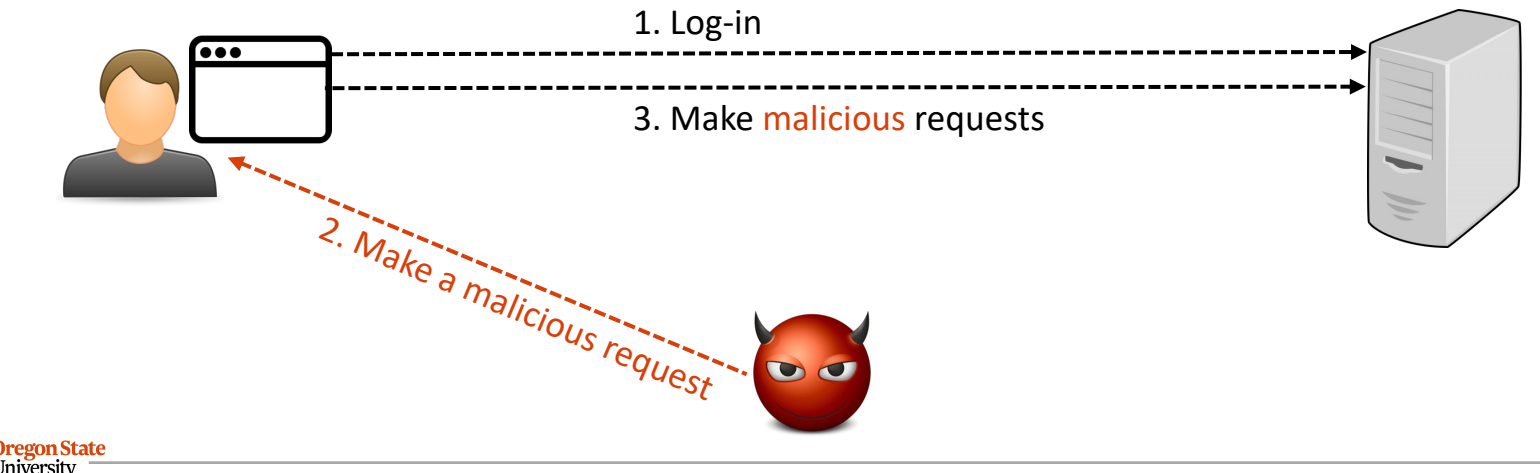

- CSRF (one-click attack or session riding)
	- − How can an adversary trick the user?
		- GET request:
			- − Make the user into clicking a link (SMS, Spam, …)
			- − https://bank.com/transfer?amount=10000&to=Mallony
			- − Put some html on a website the victim will visit (1x1 pixel image with a request)
			- − <img src="https://bank.com/transfer?amount=10000&to=Mallony">

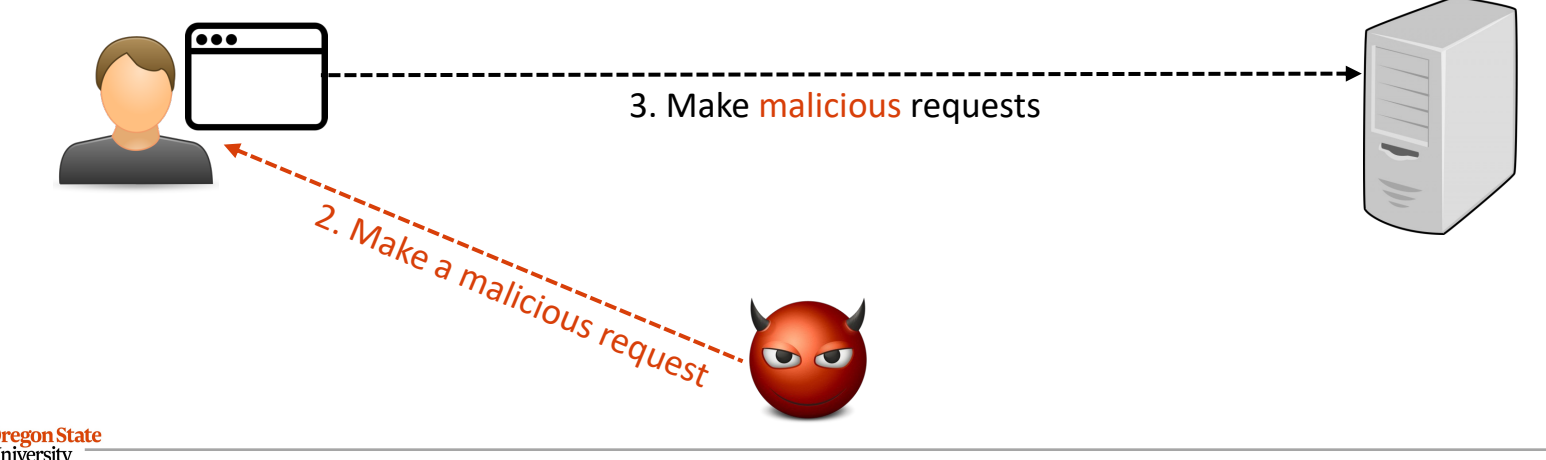

- CSRF (one-click attack or session riding)
	- − How can an adversary trick the user?
		- Post request:
			- − Make the user into clicking a link (run JavaScript on the website a user opens)
			- − ex. The link opens an attacker's website, and it runs some JavaScript code
			- − Put some JavaScript on a website the user will visit
			- − ex. The attacker pays for an ad. and put JavaScript code there

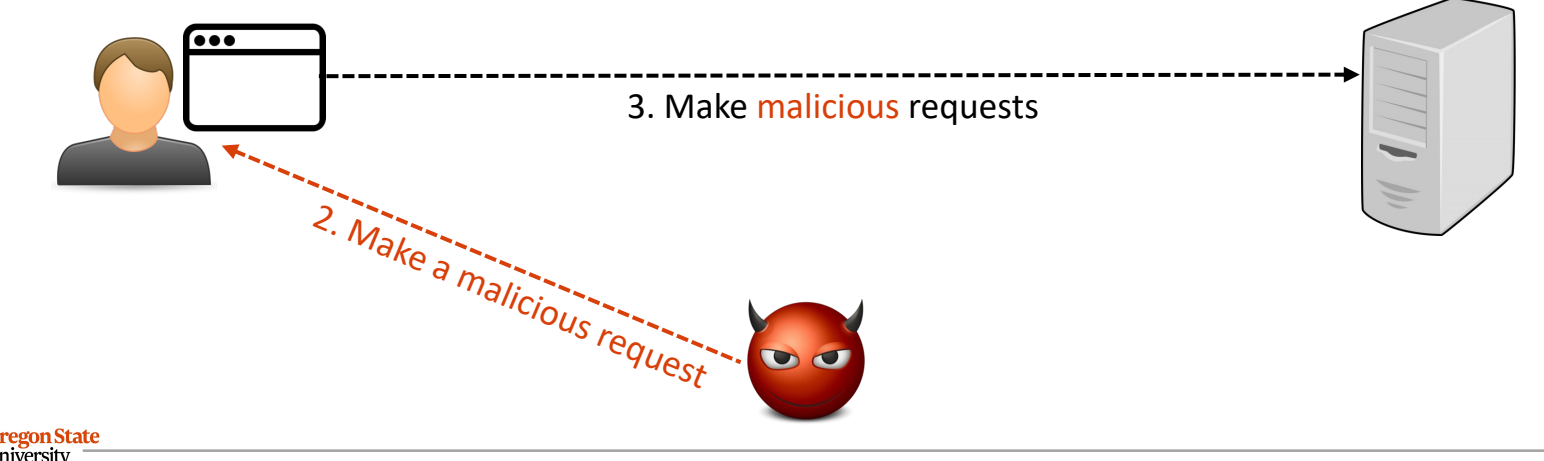

- CSRF != Reflected XSS
	- − Reflected XSS: Make the user (victim) run malicious scripts
	- − CSRF : Make the server run malicious scripts

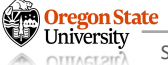

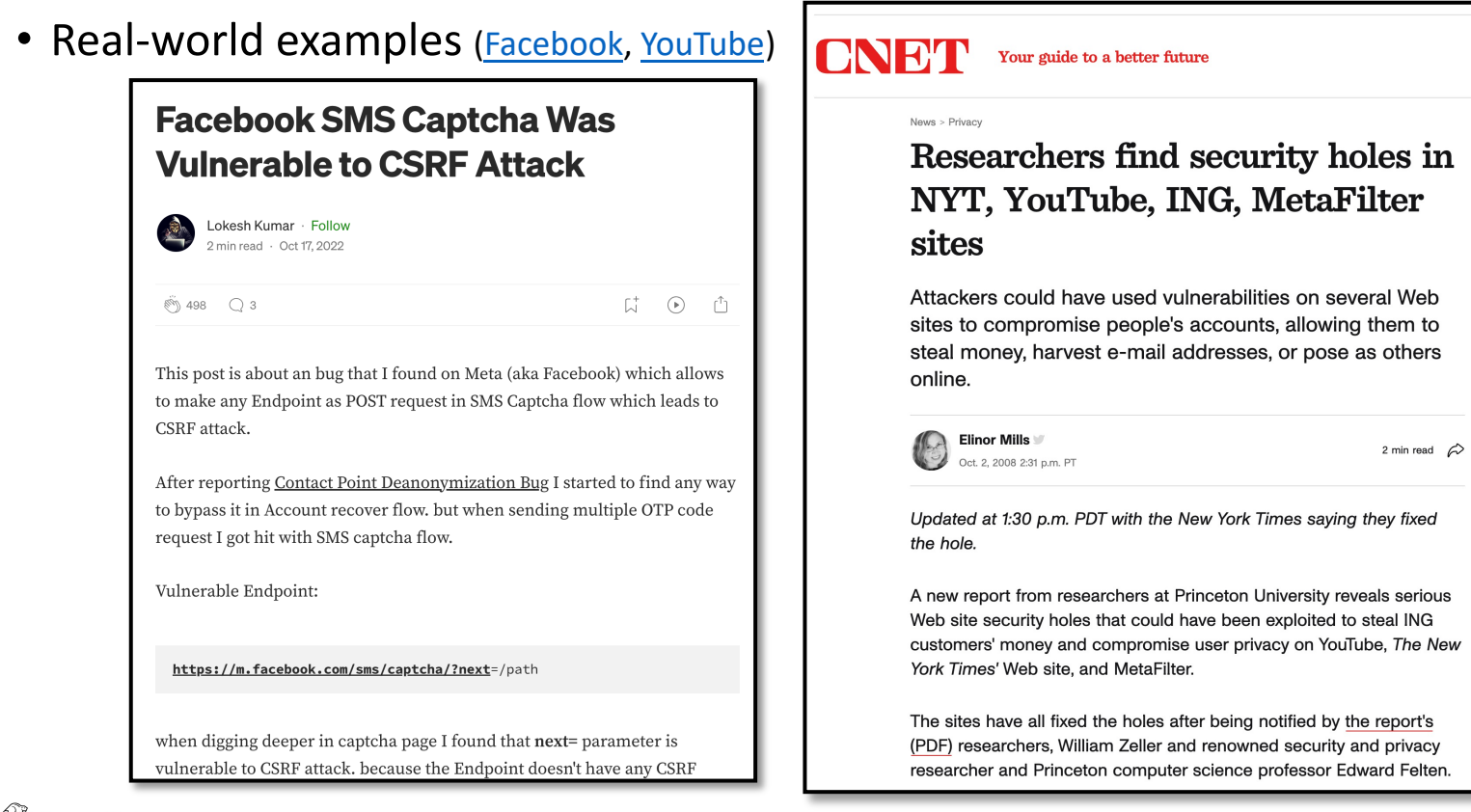

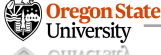

Secure AI Systems Lab (SAIL) :: CS370 - Introduction to Security

- Defenses
	- − CSRF tokens
	- − Referer validation
	- − Same-site cookie attribute

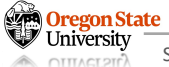

- Defenses
	- − CSRF tokens
		- A secret value that the server provides to the user
		- The user must include the same value in the request for the server
	- − Note
		- The token should not be sent to the server in a cookie
		- The token must be sent somewhere else and stored to a separate storage
		- The token shouldn't be like a session token (it should expire after 1-2 requests)
	- − Example:
		- HTML forms: vulnerable to CSRF (the attacker can do a POST request with their forms)
		- If a user requests from a form, the server attaches a CSRF token as *a hidden form* field
		- The attacker's JavaScript won't be able to create a valid form

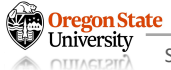

- Defenses
	- − CSRF tokens
		- A secret value that the server provides to the user
		- The user must include the same value in the request for the server

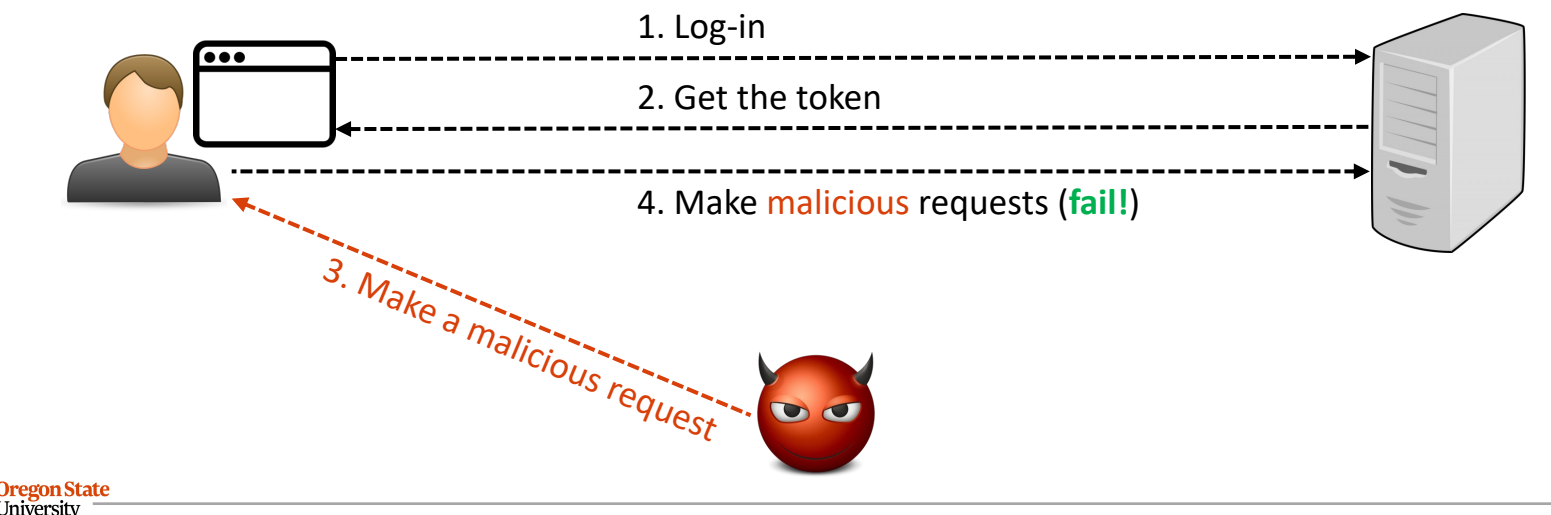

- Defenses
	-
	- − Referer header
		- A header in an HTTP request that shows which webpage made the request
		- In CSRF, the user makes malicious requests from a different website
			- − "Referer" is a 30-year typo in the HTTP standard…
			- − If we make a request from "facebook.com" then the header is "https://www.facebook.com"
			- − If an "img" tag on a forum makes your browser to make a request then the Referer header will be "the forum's URL"
			- − If JavaScript on an attacker's website makes your browswer to make a request then the header will be "the attacker's website URL"
		- The server checks the Referer header
			- − Reject if it's not from the same-site
			- − Accept if it's from the the same-site

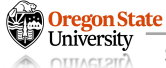

- Defenses
	-
	- − Referer header
		- A header in an HTTP request that shows which webpage made the request
		- Potential issues:
			- − The server can "observe" the user's private info. from the header (ex. "facebook.com/<your-friend-name>/posting\_1234")
			- − Oftentimes, network firewalls (or your browswers) remove this header…
			- − The header is optional; some requests can come without the header (what should we do…)

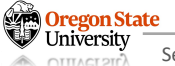

- Defenses
	-
	-
	- − Same-site cookies
		- Set a flag on a cookie unexploitable by CSRF attacks
		- The browser will send requests when the domain of the cookie = that of the origin
			- − SameSite = none
			- − SameSite = strict: check if the domain matches
		- Potential issue: not all browsers implements this attribute

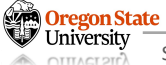

# **TOPICS FOR TODAY**

- Advanced web security
	- − CSRF (Cross-Site Request Forgery)
		-
		-
		- CSRF attacks
		- Defenses (and their potential weaknesses)
	- − UI attacks
		- Clickjacking
		- Phishing
		- 2FA (and their potential weaknesses)

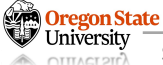

# **OVERVIEW**

- UI attacks
	- − What is it?
		- The attacker tricks the victim into thinking
		- They are taking an intended action when they are actually taking a malicious action
	- − What to exploit?
		- User interfaces: the trusted path between the user and the computer
		- Your browser blocks the website to interact across different origins (SOP)
		- But trusts the user to do whatever they want
	- − Two representative attacks
		- Clickjacking: Trick the victim into clicking on something from the attacker
		- Phishing: Trick the victim into sending the attacker personal information

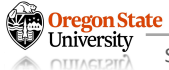

# **CLICKJACKING**

- Clickjacking
	- − What is it?
		- Trick the victim into clicking on something from the attacker
	- − What to exploit?
		- User interfaces: the trusted path between the user and the computer
		- Your browser trusts "your clicks"
		- If you click something, the browser believes you intend to click that
	- − What can the attacker do?
		- Download a malicious program
		- Like a YouTube video(s), Instagram pages, or Amazon products
		- Steal keystrokes (once sth is downloaded)
			- − Good luck to your credit card numbers, passwords, or any personal info.

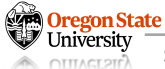

- Download buttons
	- − What is the *right* button?
	- − What happens if I click the *wrong* button(s)?

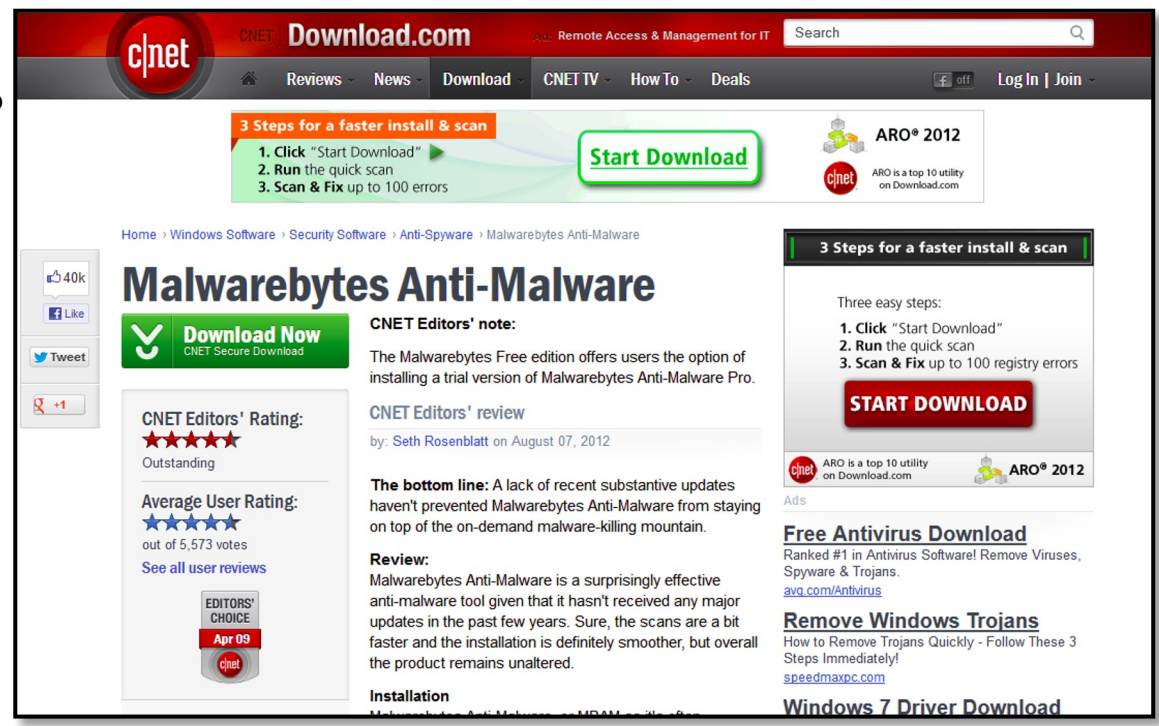

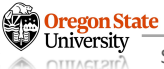

• "iframe" can be vulnerable

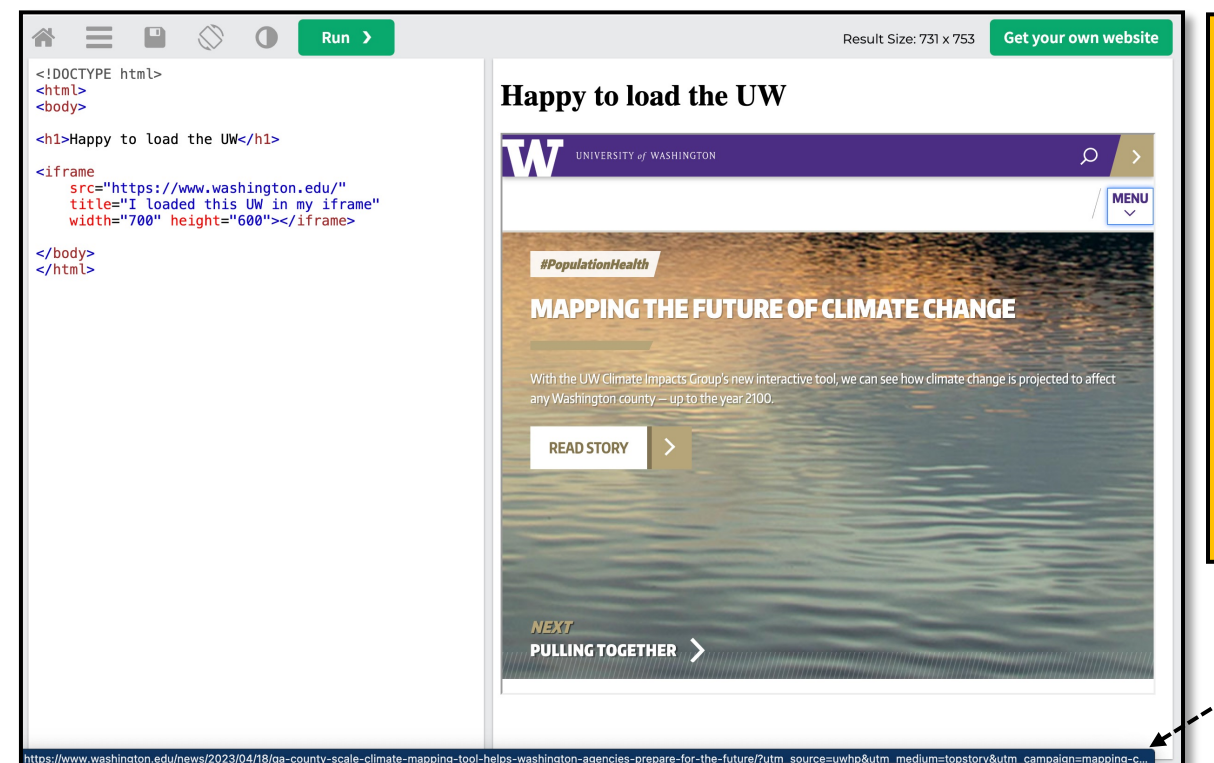

Note: any links on the website in the iframe are "washington.edu"

Users can click it, but we cannot make the website automatically click this link due to the same origin policy

**Oregon State** 

• "iframe" can be vulnerable – let's change the code a bit

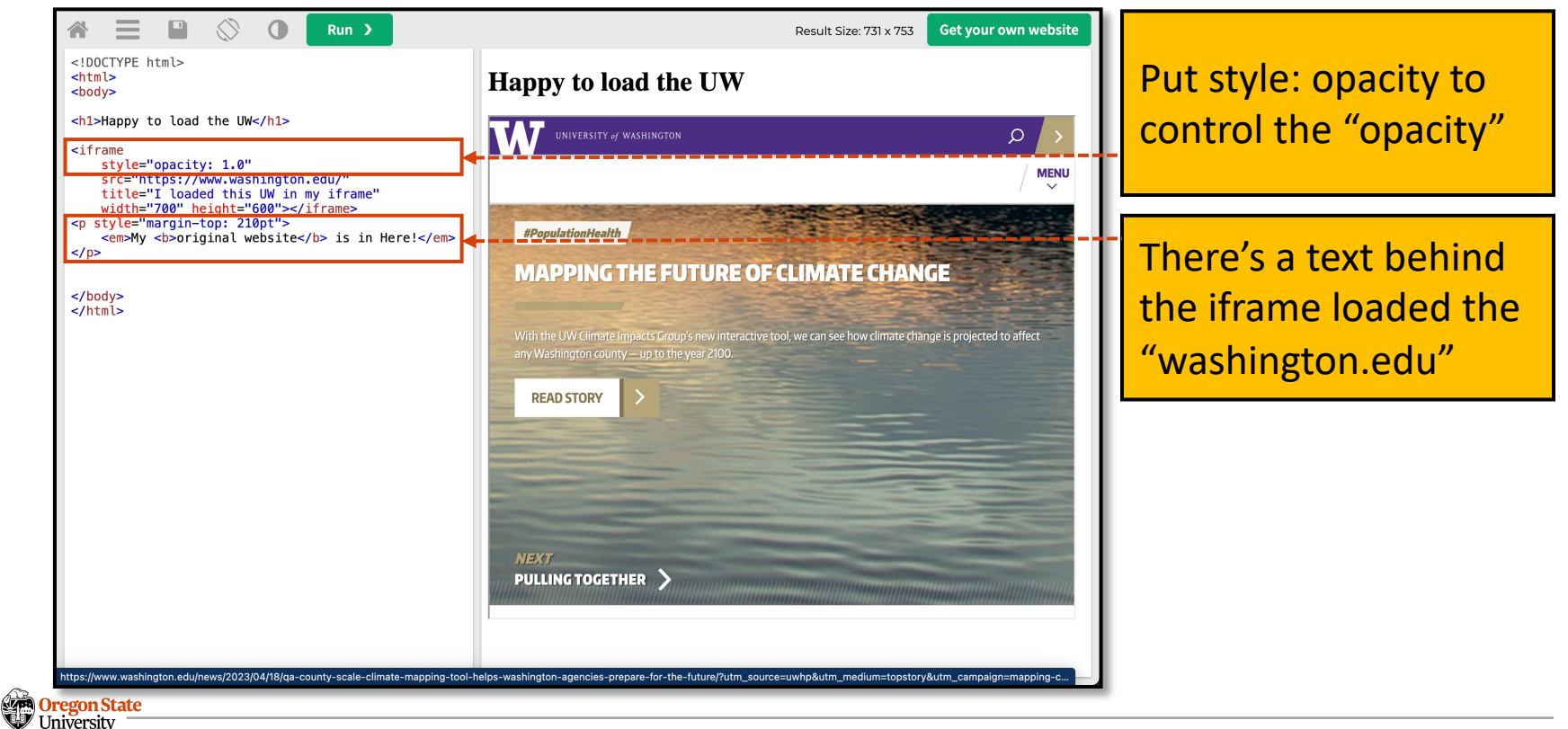

• "iframe" can be vulnerable – let's add some opacity

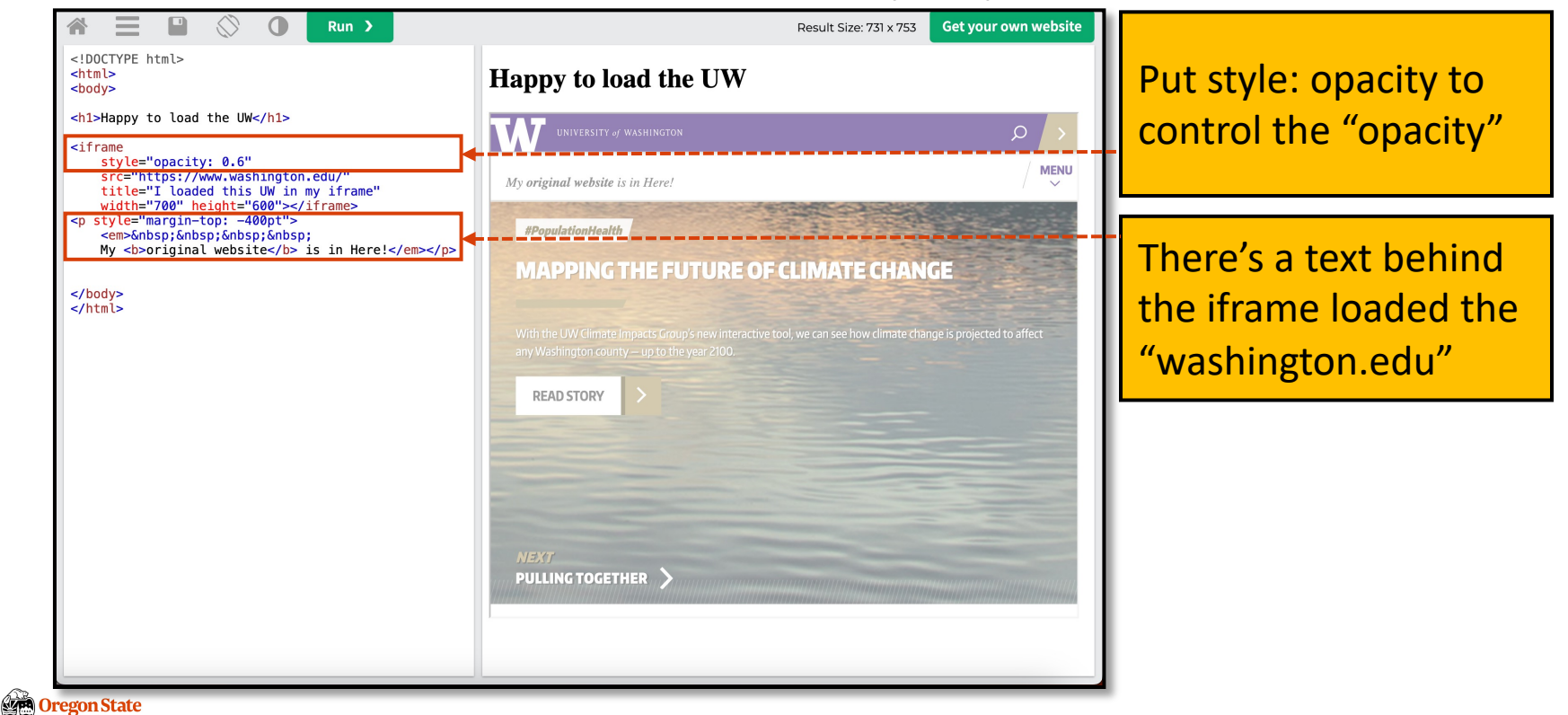

• "iframe" can be vulnerable – some more (or do extremely)

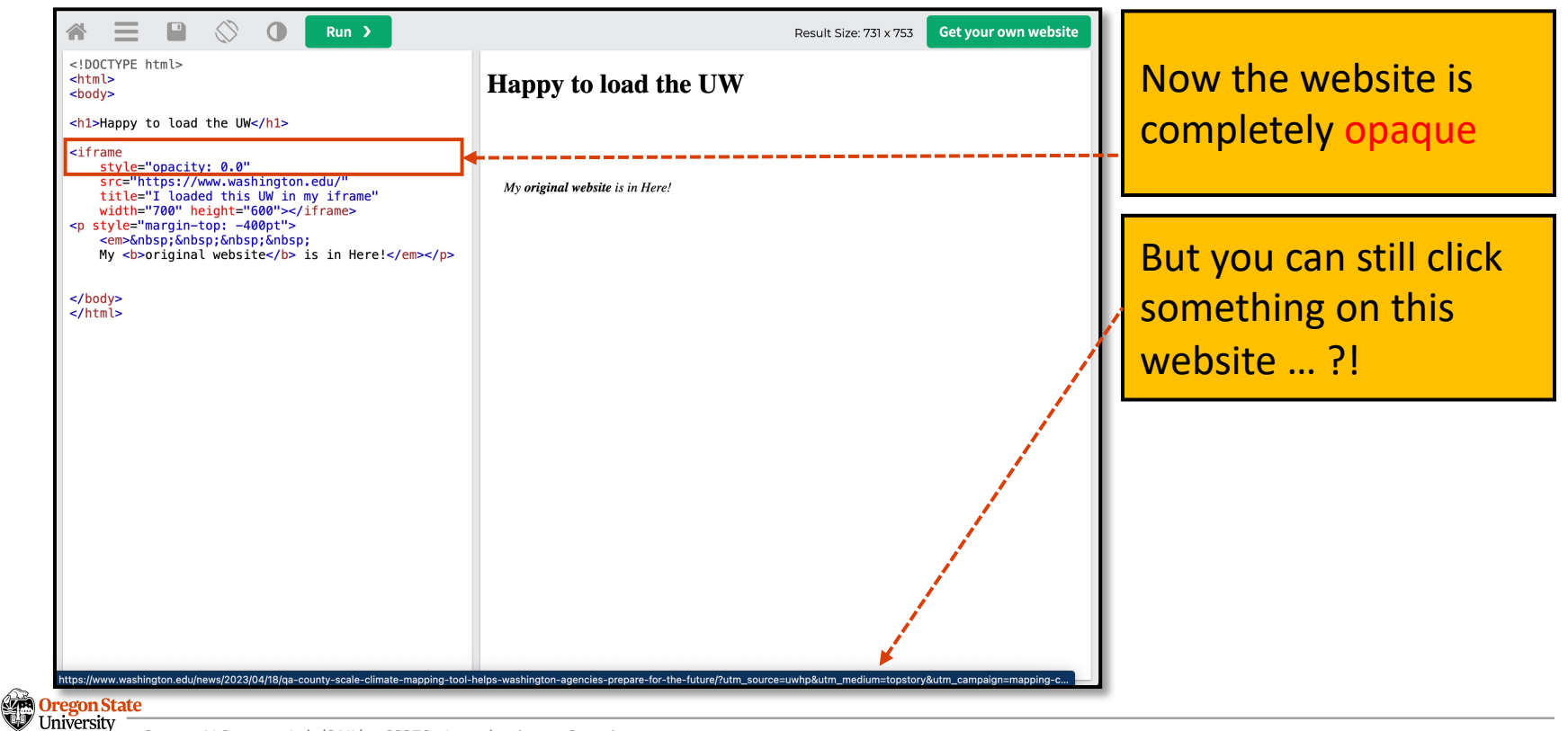

- Invisible "iframe"s
	- − The attacker puts an iframe onto the attacker's site invisibly, over visible, enticing content
	- − Users (victims) think they click on the attacker's website
	- − But the click is actually happened on the legitimate website
	- − ex. You click sth, but it's the Facebook like btn

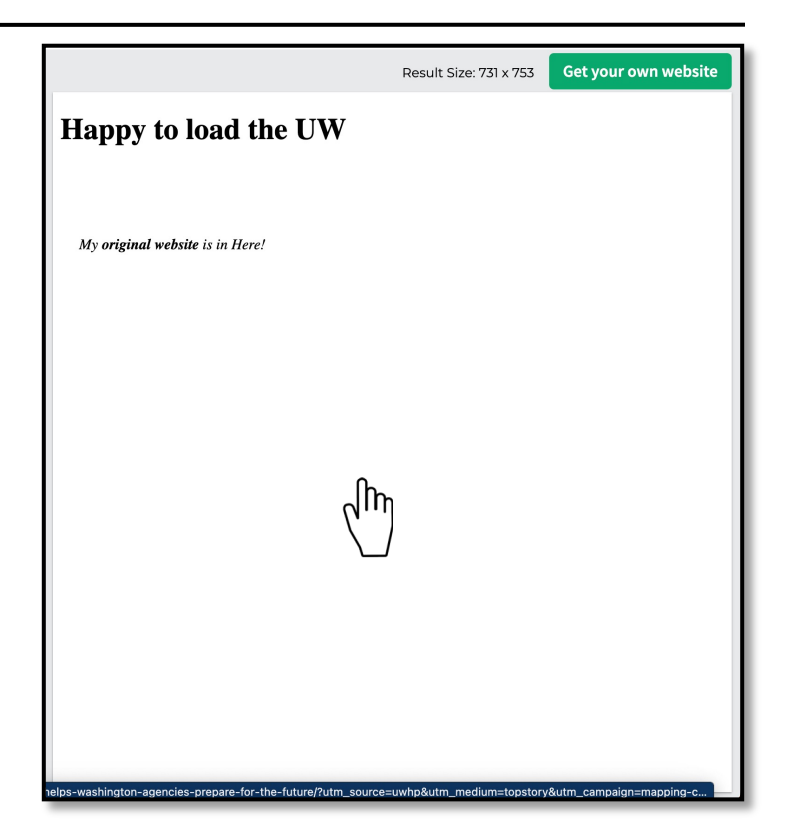

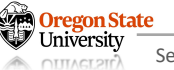

- Invisible "iframe"s cont'd
	- − The attacker puts an iframe onto the legitimate site invisibly, under invisible, malicious content
	- − Users (victims) think they click on the legitimate website
	- − But the click is actually happened on the attacker's website
	- − ex. You click sth, and it downloads malware

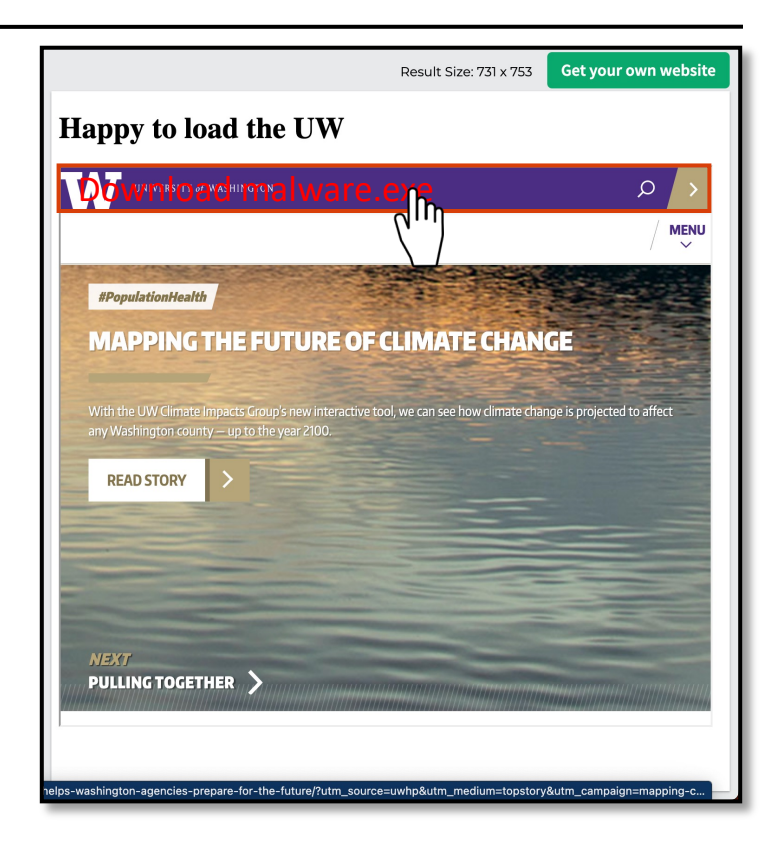

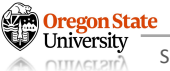

• Invisible "iframe"s – cont'd

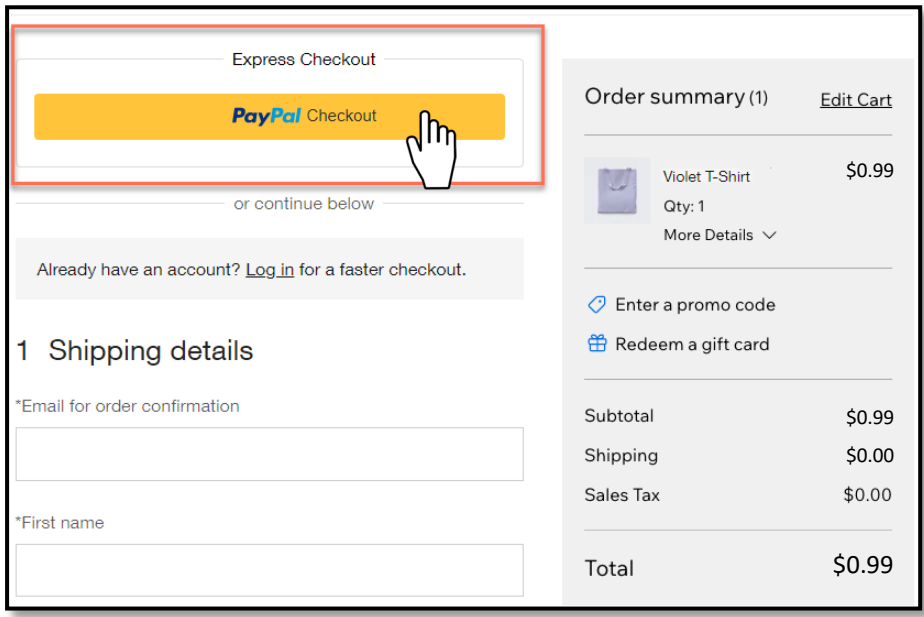

- − The attacker frames the legitimate site, with the visible malicious contents
- − ex. You click the checkout, and I wish you the best!

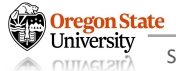

- Temporal attack
	- − Process
		- The attacker uses JavaScript
		- that detects the position of your cursor
		- and change the website right before you click on sth.

- Temporal attack
	- − Example:

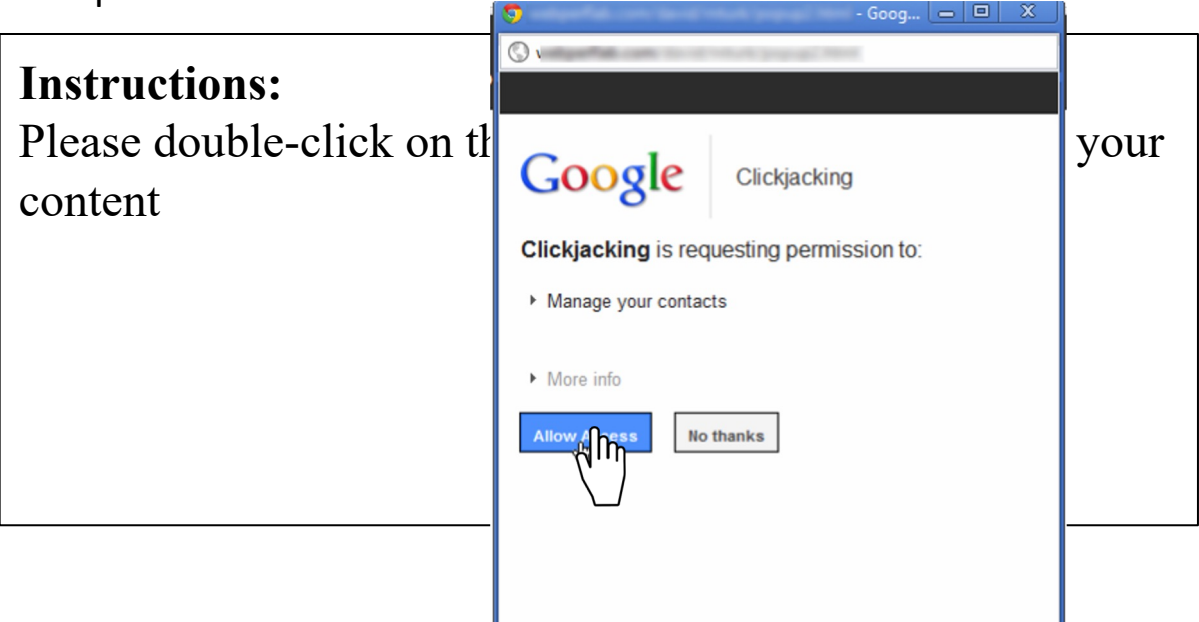

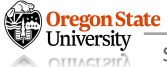

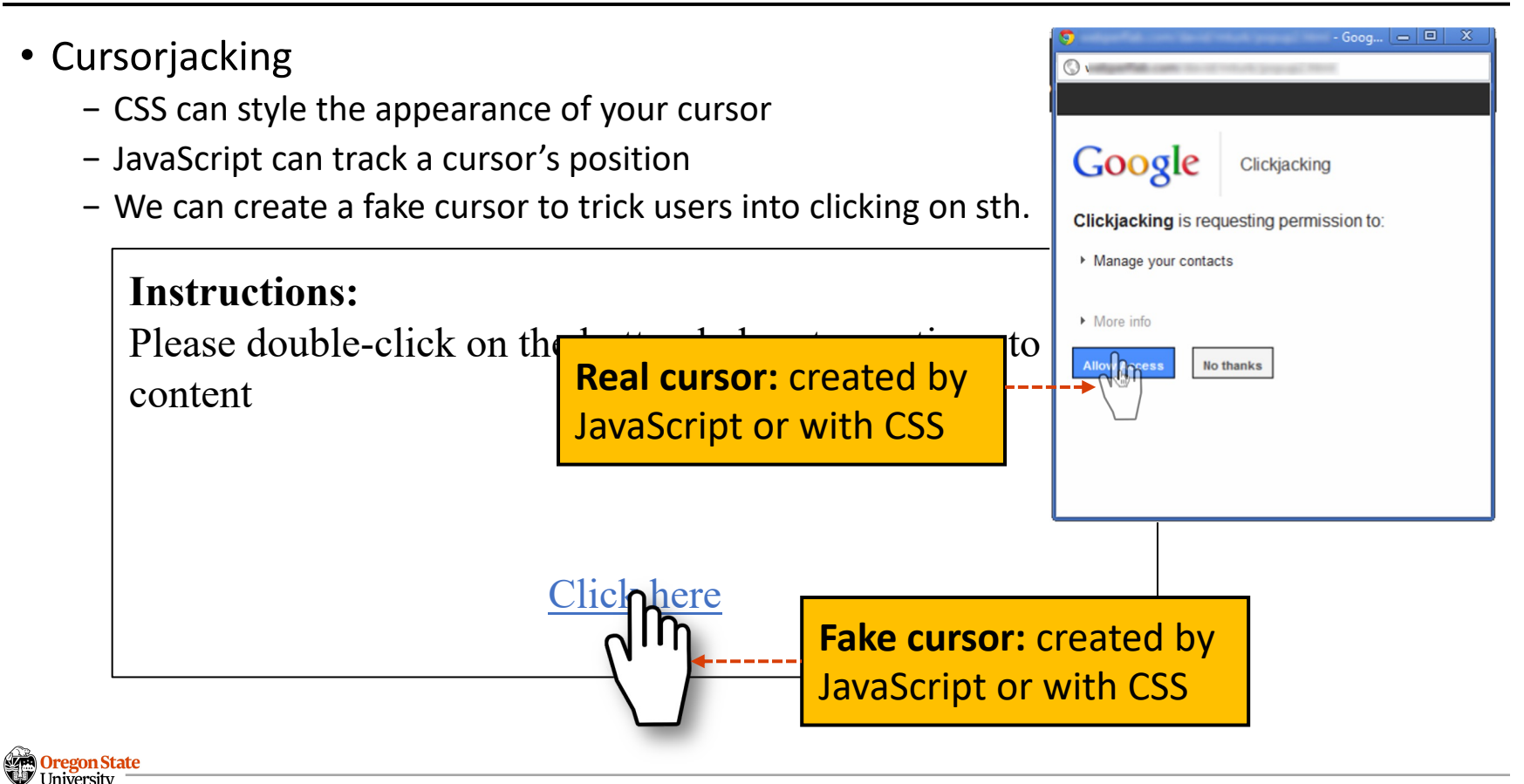

- Cursorjacking
	- − CSS can style the appearance of your cursor
	- − JavaScript can track a cursor's position
	- − We can create a fake cursor to trick users into clicking on sth.

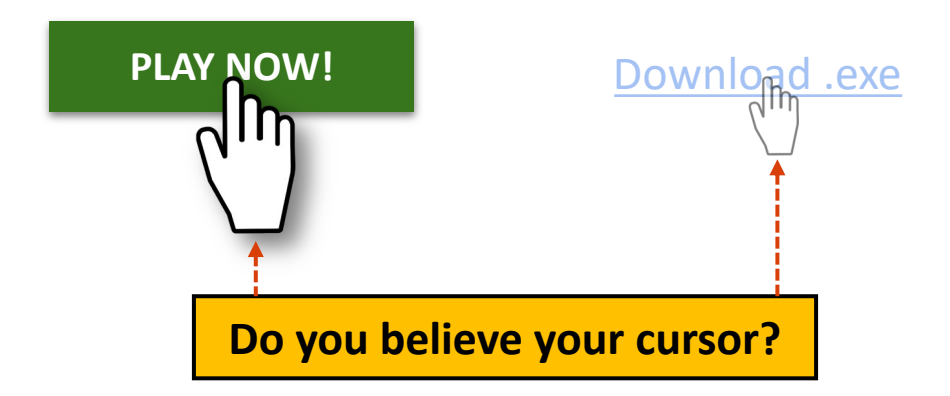

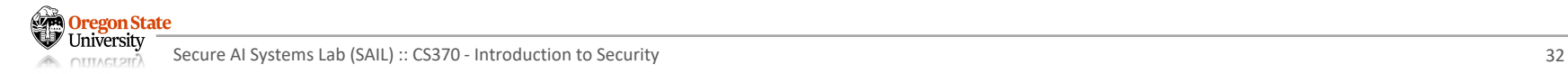

# **CLICKJACKING DEFENSES**

- Enforce visual integrity
	- − Clear visual separation between important alerts and content
	- − Examples:
		- Windows "User Account Control" darkens the entire screen and freezes the desktop
		- Firefox dialogs "cross the boundary" between the URL bar and content (Only the valid dialog can do this!)

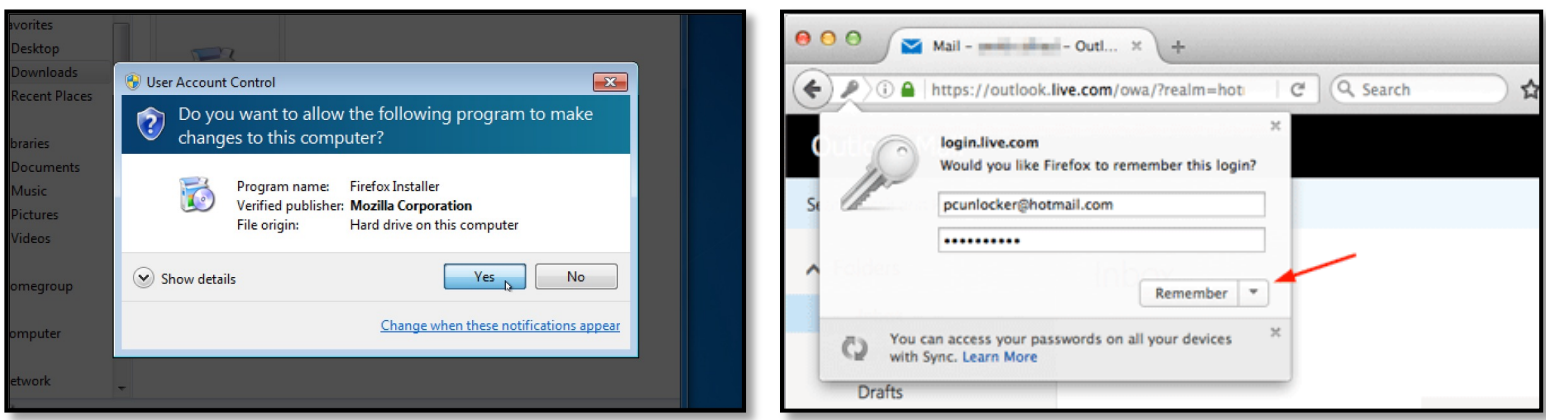

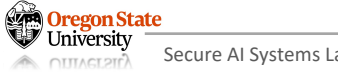

# **CLICKJACKING DEFENSES**

- Enforce temporal integrity
	- − Sufficient time for a user to register what they are clicking on
	- − Example:
		- Firefox blocks the "OK" button until 1 second after the dialog has been focused

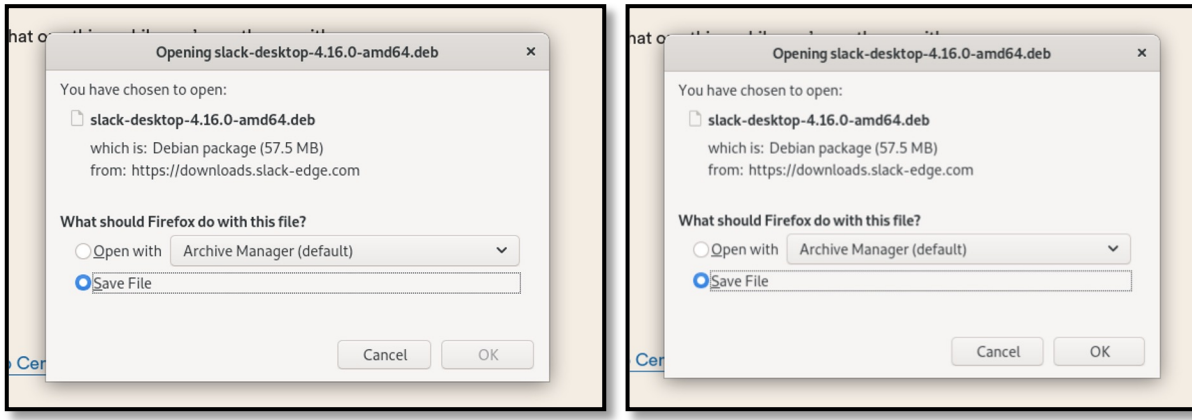

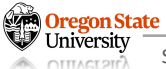

# **CLICKJACKING DEFENSES**

#### • Require confirmation from users

- − The browser needs to confirm that the user's click was intentional
- − Downside: asking for confirmation annoys users

#### • Frame-busting

- 
- − Defeats the invisible iframe attack substractions along the the control of the structure intergin-top: -400pt">
- − Can be enforced by Content Secu
- − Can be enforced by X-Frame-Opti

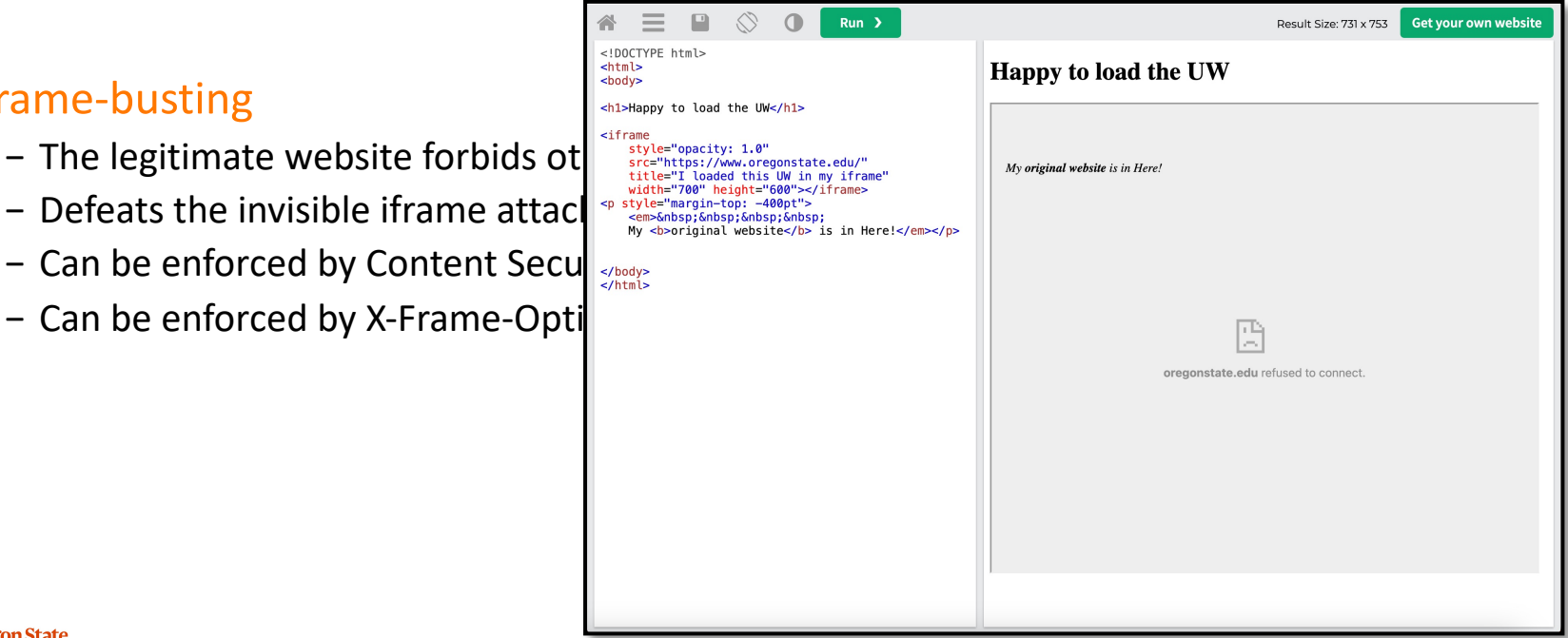

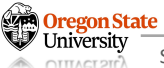

# **TOPICS FOR TODAY**

#### • Advanced web security

- -
	-
	-
	-
- − UI attacks
	- Clickjacking
	- Phishing
	- 2FA (and their potential weaknesses)

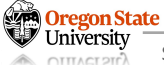

• Your account will be closed!

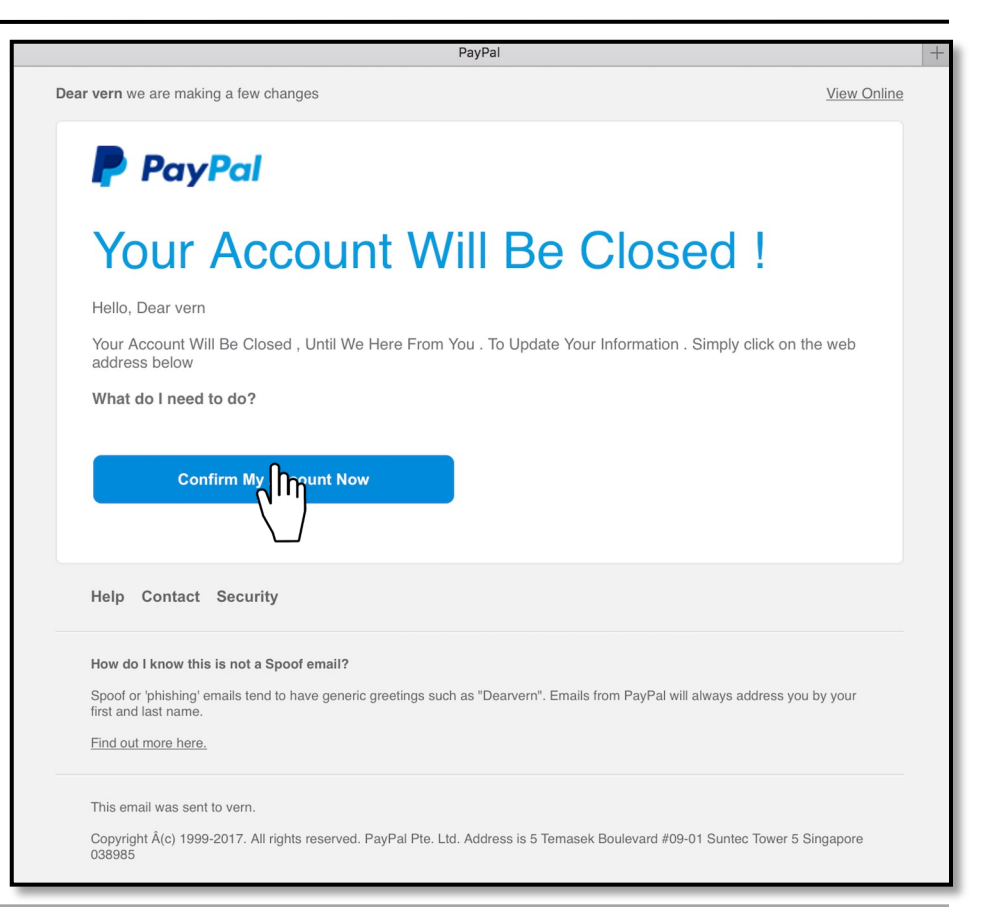

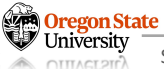

- Your account will be closed!
- $\bullet$  … is it?

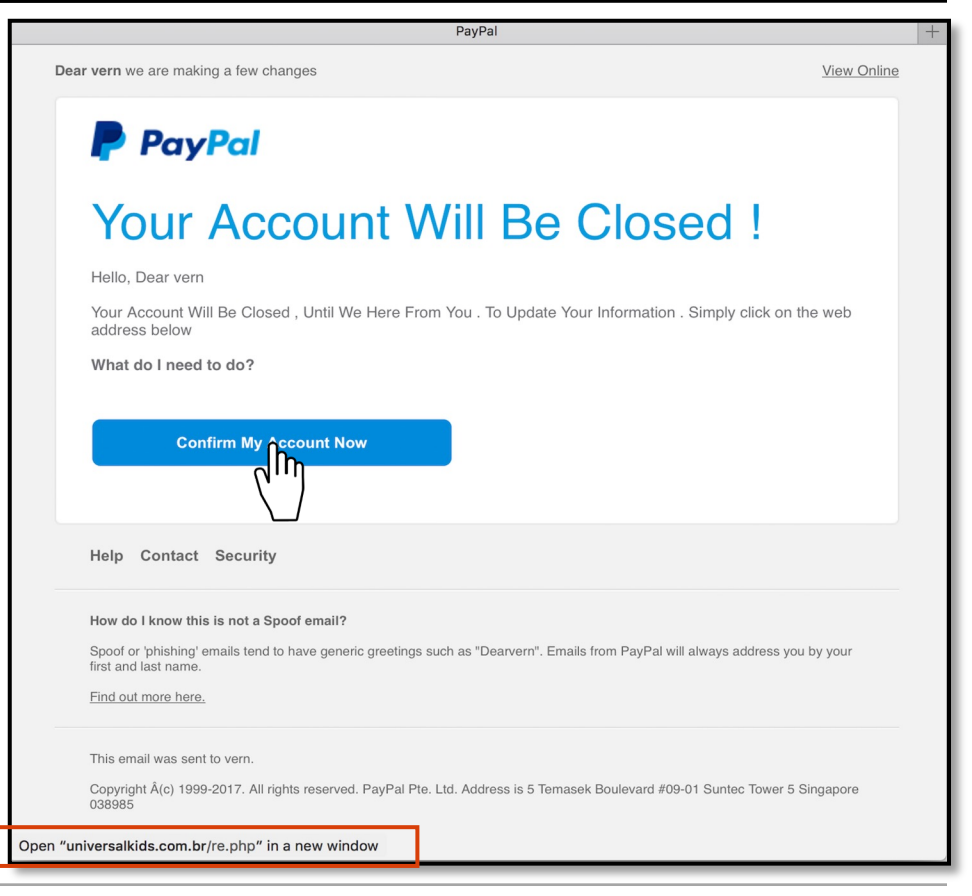

• You need to log-in to PayPal

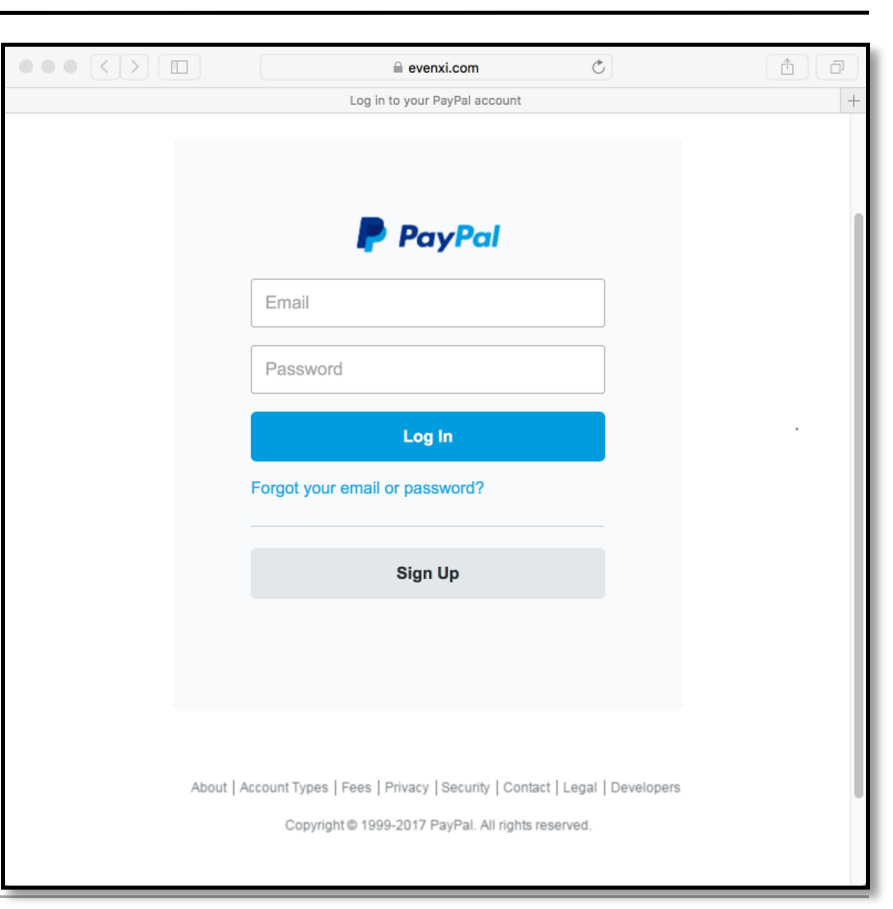

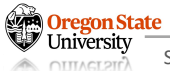

- You need to log-in to PayPal
- $\bullet$  ... is it?

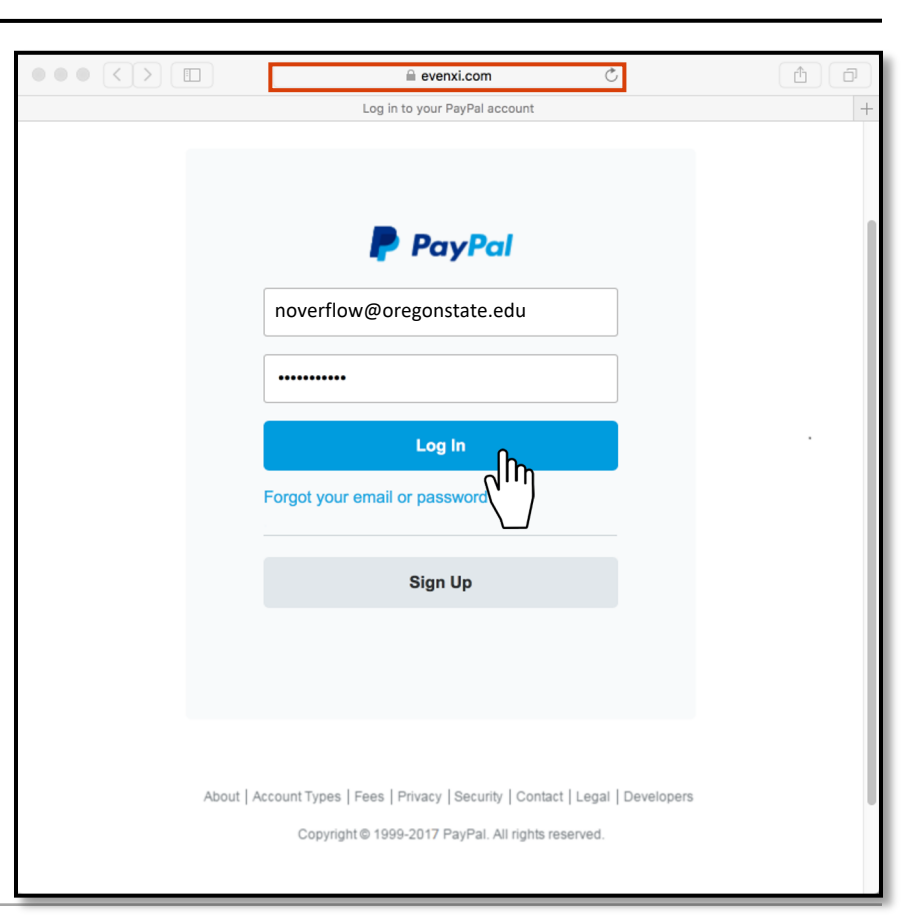

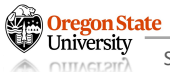

- You need to log-in to PayPal
- … is it?
- … is it?

Oregon State University **OTTTACT 2TF** 

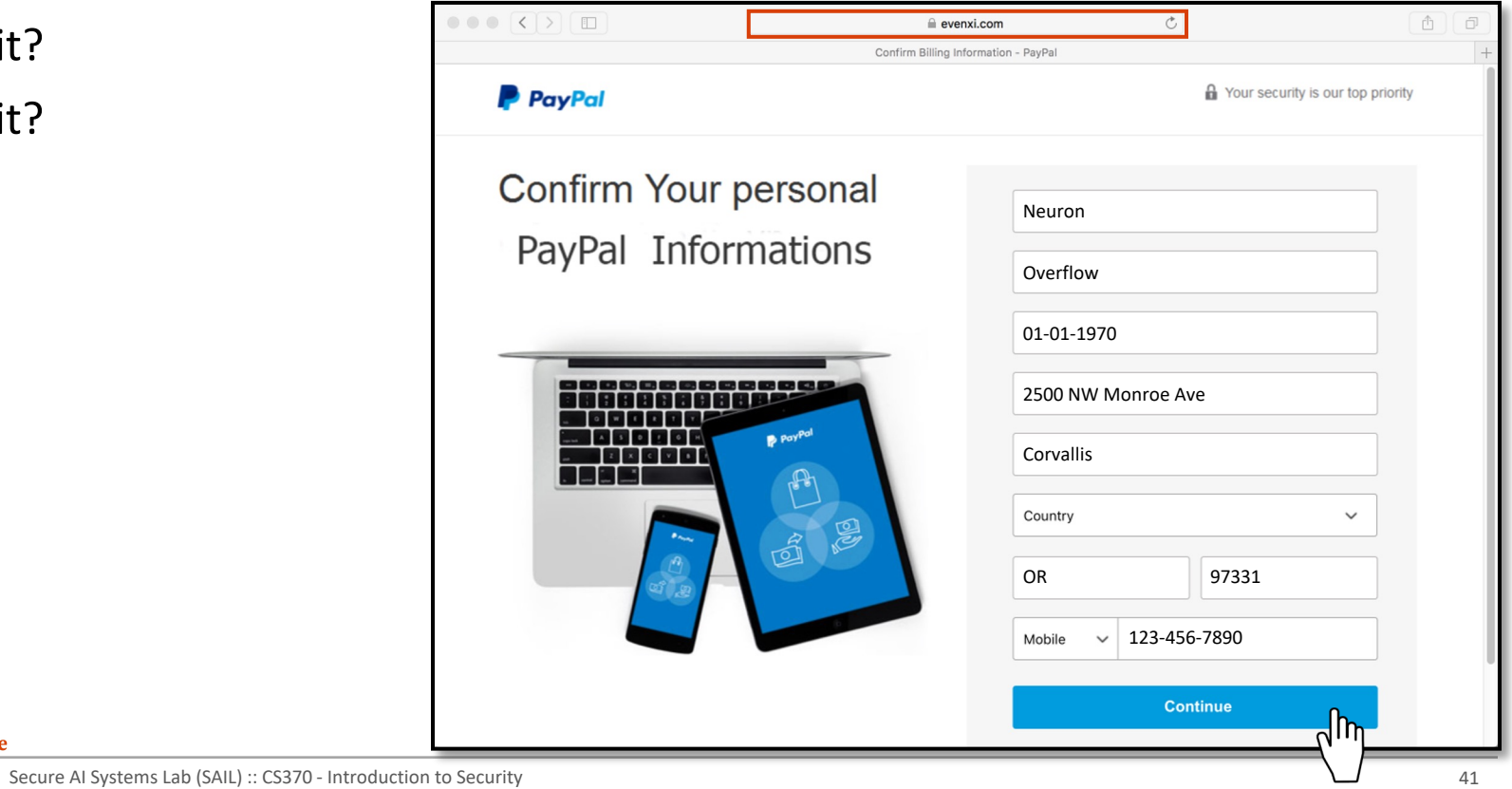

- You need to log-in to PayPal
- … is it?
- … is it?
- … is it?

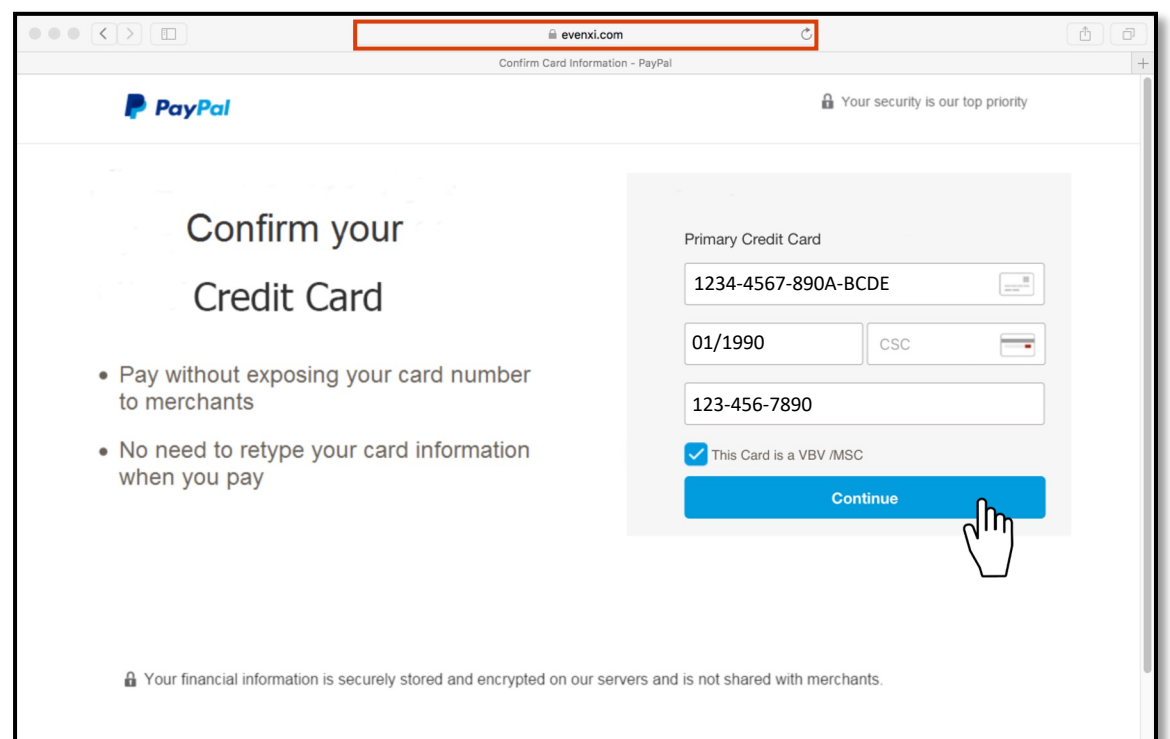

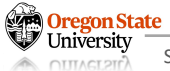

- Phishing
	- − Trick the victim into sending the attacker personal information
	- − Exploit:
		- Users can't distinguish between a legitimate website and a website impersonating the legitimate website

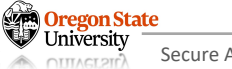

• Is this website real?

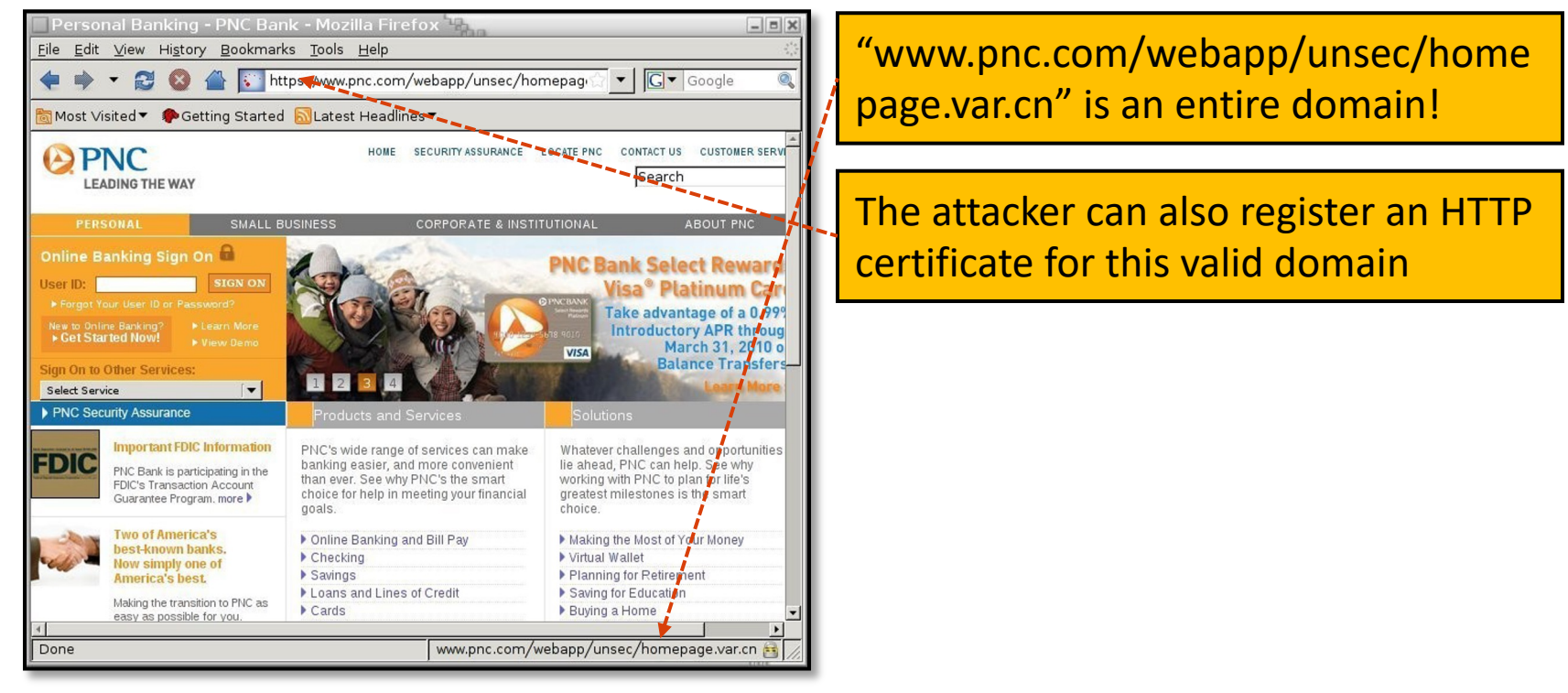

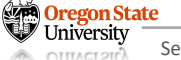

# **PHISHING: CHECK THE URL?**

• Is this website real?

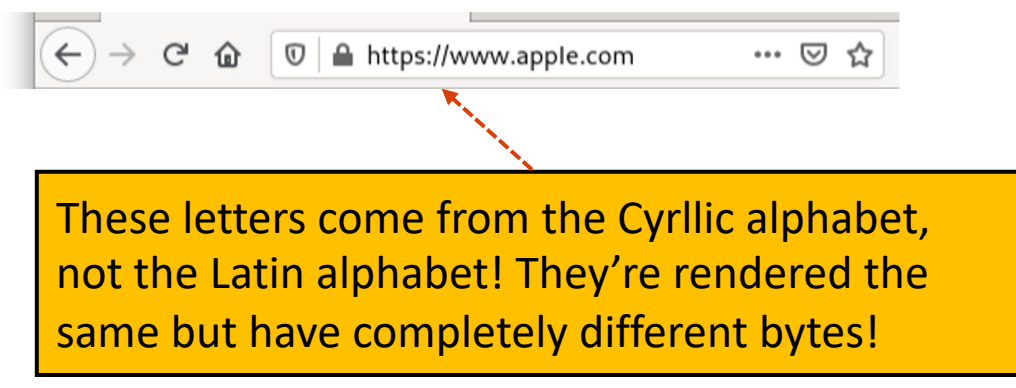

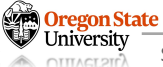

### **PHISHING: HOMOGRAPH ATTACK**

- Homograph attack
	- − Create malicious URLs that look similar (or the same) to legitimate URLs
	- − Homograph: two words that look the same, but have different meanings

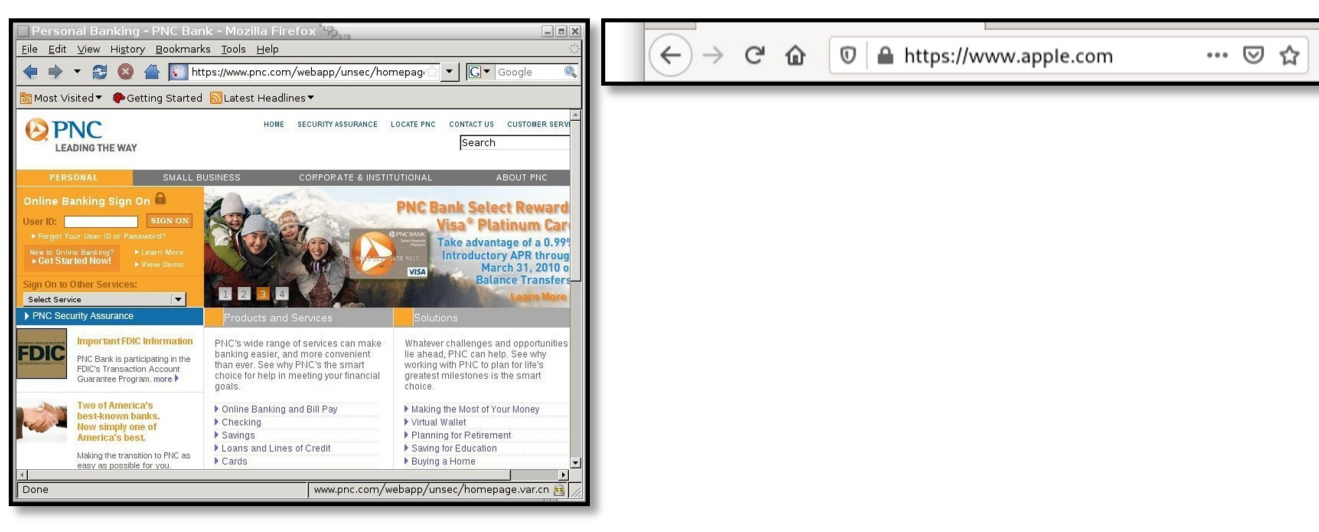

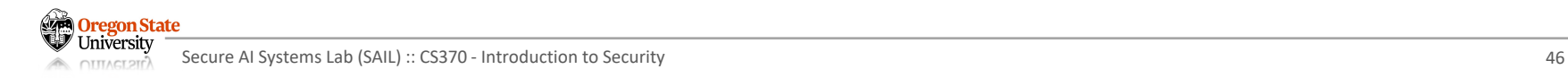

### **PHISHING: HOMOGRAPH ATTACK**

- Homograph attack
	- − Create malicious URLs that look similar (or the same) to legitimate URLs
	- − Homograph: two words that look the same, but have different meanings

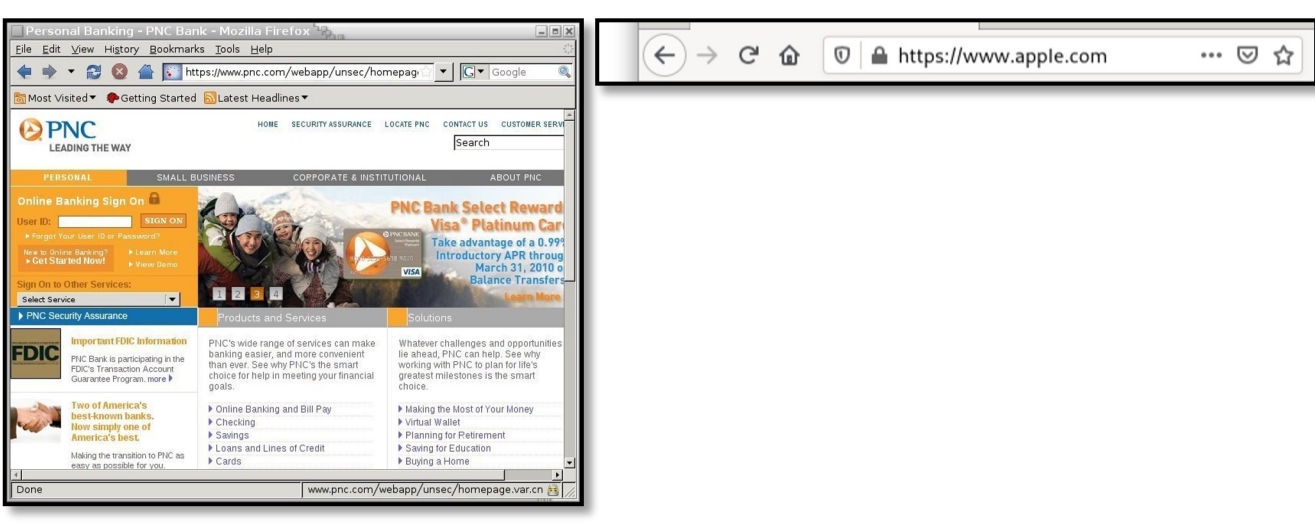

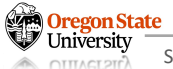

## **PHISHING: CHECK EVERYTHING**

• … hmm it looks legit!

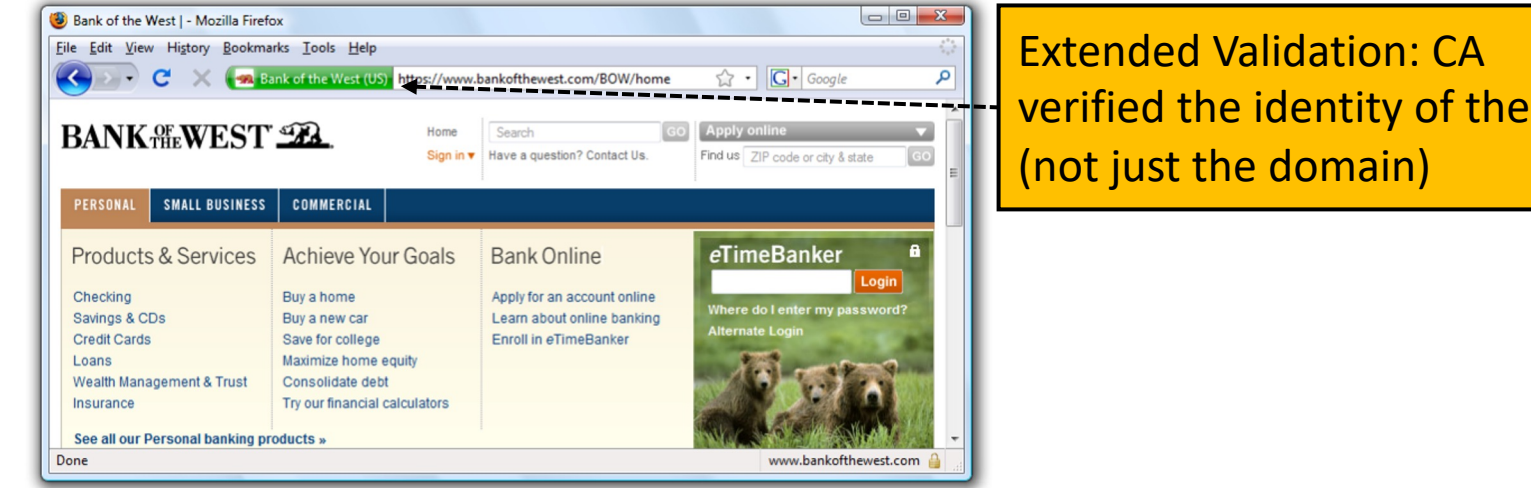

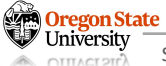

site

## **PHISHING: CHECK EVERYTHING**

- … hmm it looks legit!
	- − Is it?

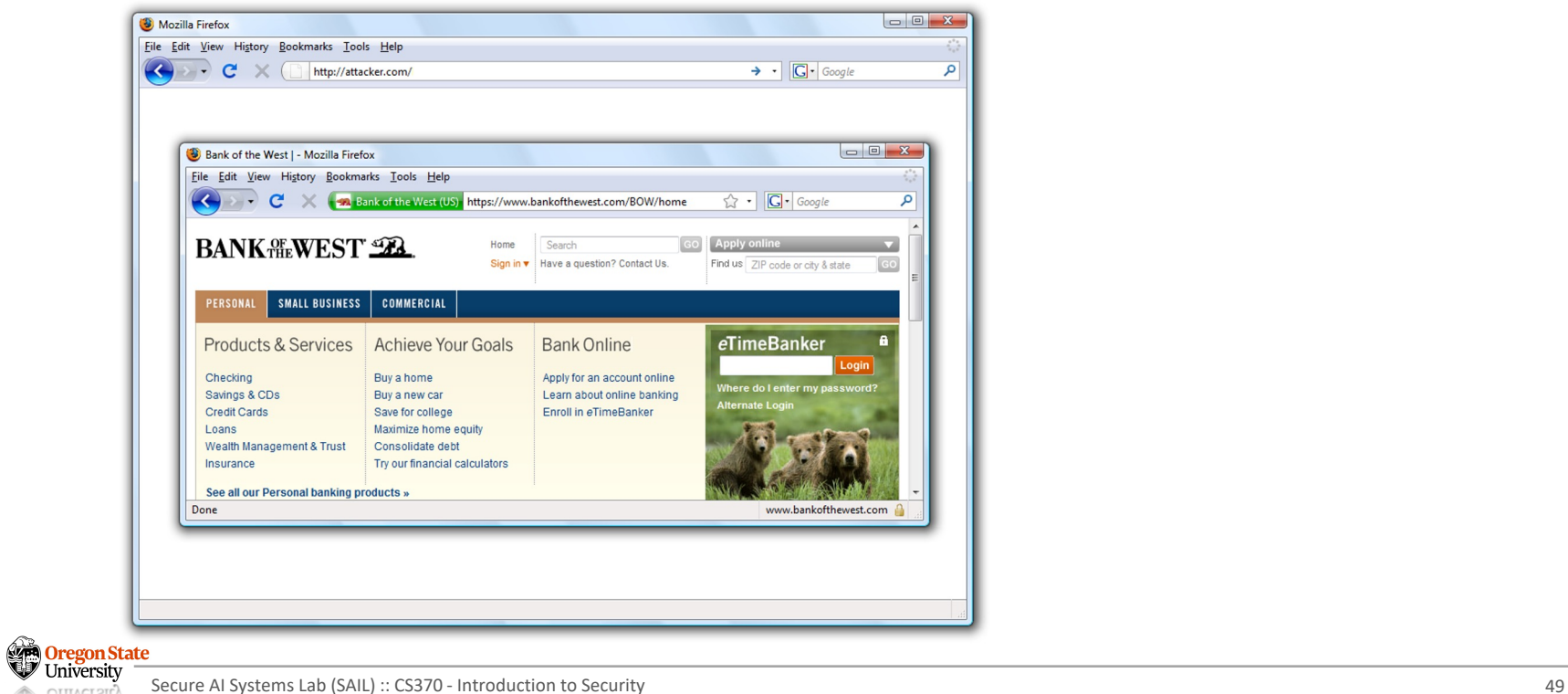

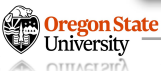

#### **PHISHING: BROWSER-IN-BROWSER ATTACK**

- Browser-in-browser attack
	- − The attacker simulates the entire web browser with JavaScript

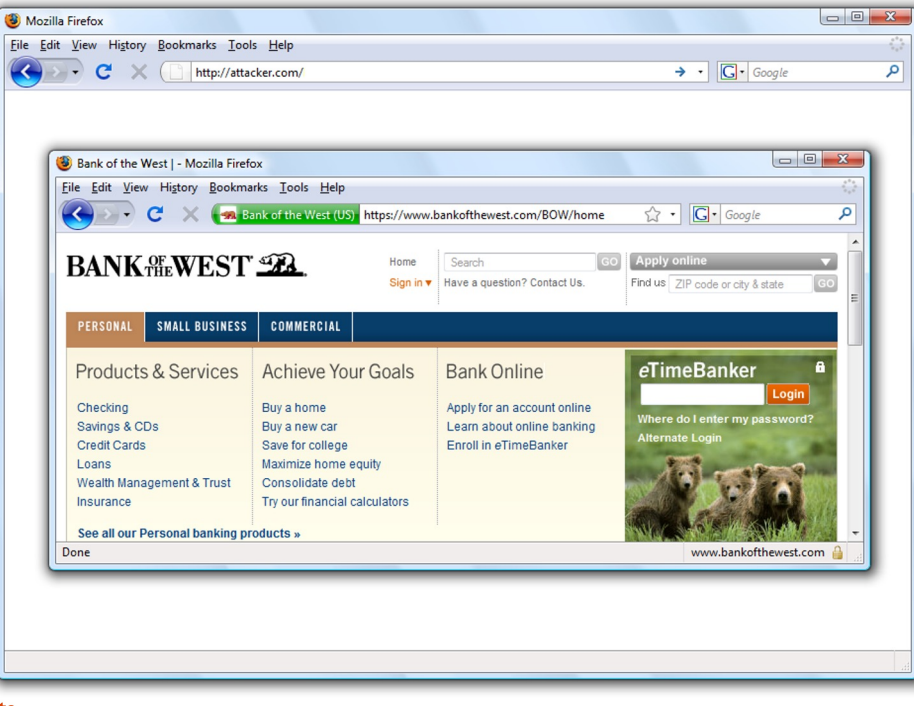

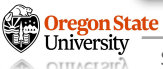

# **PHISHING: NOW WHO'S THE FAULT?**

- Let's not blame the users
	- − They are not security experts
	- − Attacks are rare
		- Users do not always suspect malicious action
		- Detecting phishing is hard, even if you're on the lookout for attacks Title: Your Final Grades
		- Legitimate messages often look like

Sender: Hóng (sanghyun@oregonstate.com)

Hey Guys,

There are some corrections on your final exam scores. I need you to confirm your scores immediately from here.

Thanks, Sanghyun

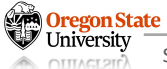

# **PHISHING DEFENSE: 2FA**

- Two-factor authentication
	- − Motivation
		- Phishing attacks may expose your passwords to the attackers
		- You want to make that the password is not sufficient for logging in
	- − Two-factor authentication (2FA)
		- Prove their identity in two different ways before successfully logging-in
	- − Three main ways for a user to prove their identity
		- Something the user knows: password, security questions
		- Something the user has: mobile devices, security keys
		- Something the user is: fingerprint, face ID
	- − Stealing one factor (password) is not enough

# **PHISHING DEFENSE: 2FA**

- Two-factor authentication
	- − Protection scenarios
		- An attacker steals the password file and performs a dictionary attack
		- The user re-uses passwords on two different websites. The attacker compromises one website and tries the same password on the 2<sup>nd</sup> one

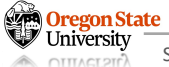

# **PHISHING DEFENSE: 2FA WEAKNESS**

- Relay attack
	- − The attacker steal both factors in a single phishing (one stone for two birds)
	- − Attack example
		- User uses 2FA
		- $1^{st}$  : Password (something the user knows)
		- 2<sup>nd</sup>: A code sent to the user's mobile device (something the user owns)
	- − Procedure
		- The phishing website asks the user to input their password  $(1<sup>st</sup> factor)$
		- The attacker immediately tries to log-in to the actual website as the user
		- The actual website sends a code to the user
		- The phishing website asks the user to enter the code ( $2<sup>nd</sup>$  factor)
		- The attacker enters the code to log in as the user

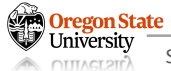

# **PHISHING DEFENSE: 2FA WEAKNESS**

• Relay attack illustration

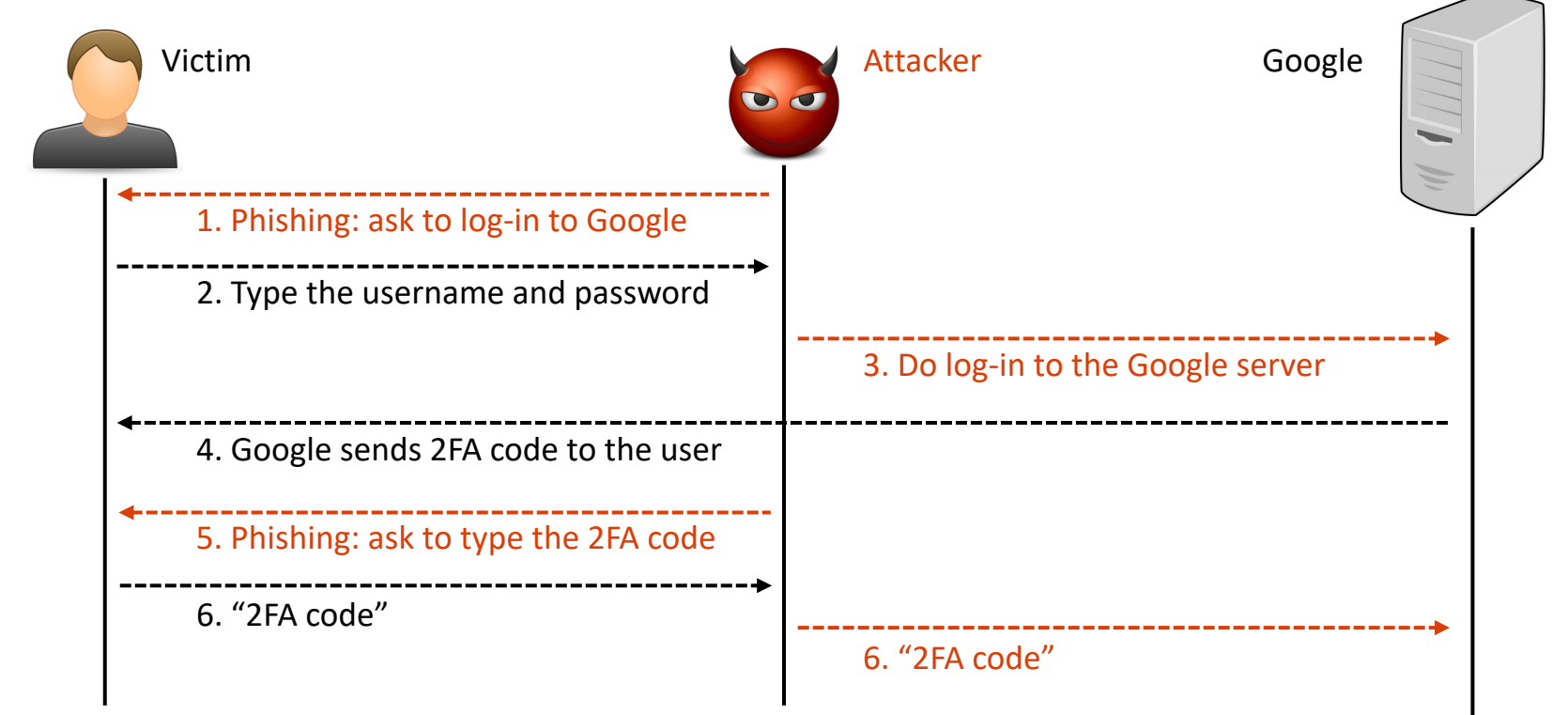

# **PHISHING DEFENSE: 2FA WEAKNESS**

- Social engineering
	- − Hijacking your phone
		- Attackers can call your phone provider (e.g., T-mobile)
		- Tell them to activate the attacker's SIM card, and will be done
		- They receive your texts
		- 2FA via SMS is not great but better than nothing
	- − Bypassing customer service
		- Attackers can call customer support and ask them to deactivate 2FA!
		- Companies should validate identity if you ask to do this (but not all do)

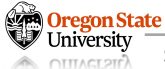

- Auth token
	- − A device that generates secure second-factor codes
	- − Examples:
		- RSA SecurID and Google Authenticator
	- − Usage
		- The token and the server share a common secret key k
		- When the user wants to log in, the token generates a code HMAC(k, time)
		- The time is often truncated to the nearest 30 seconds for usability
		- The code is often truncated to 6 digits for usability
		- The user submits the code to the website
		- The website uses its secret key to verify the HMAC
	- − Downside(s):
		- Vulnerable to relay attacks
		- Vulnerable to online brute-force attacks
		- Possible fix: add a max number of times you can request!
- Security key
	- − A 2nd factor designed to defeat phishing
	- − User owns the security key
	- − Usage scenario
		- User signs up for a website; the security key generates a new public/private key pair
		- User gives the public key to the website
		- If the user wants to log in, the server sends a nonce to the security key
		- The security key signs the nonce, website name (from the browser), and key ID
		- User gives the signature to the server
	- − Security keys prevent phishing
		- In phishing, the security key generates a signature with the attacker's website name, not with the legitimate website name
		- Impervious to relay attacks!

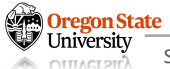

# **Thank You!**

Tu/Th 4:00 – 5:50 PM

#### Sanghyun Hong

sanghyun.hong@oregonstate.edu

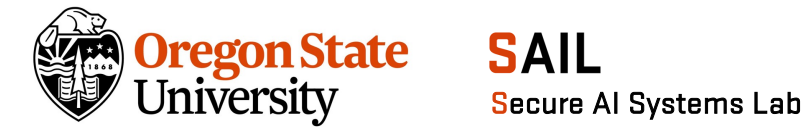

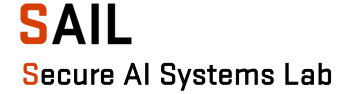